# **Video Thumbnail Creator Crack Free License Key [March-2022]**

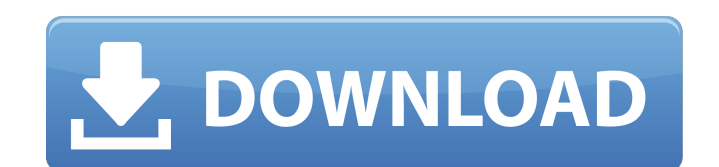

## **Video Thumbnail Creator Full Version [Latest 2022]**

◆ Upload videos to YouTube from various sources including discs, USB and network in almost all formats of most modern formats. ◆ Select a video or a set of videos for preview and export to YouTube format. ◆ Select a video the videos. ✔ Export images for all uploaded videos to your files. Video Title: How to Remove a Old Resume on LinkedIn Learn to Remove a Resume LinkedIn Resume Tips and Tricks LinkedIn Resume Template in this free video t remove a resume from LinkedIn altogether! ✔ Do you have an old resume laying around in your personal LinkedIn account or company profile, and you wanna delete it or make it transparent? You're in the right place! ✔ Just n too! ♥ How to Delete a Resume: 1. Select Remove From LinkedIn to get started. 2. Don't forget to select Transparent first. You don't want to show that old resume for people to see, right? 3. You'll see a pop-up saying "Yo your LinkedIn Resume now?". 4. Check the Remove Now box at the bottom, hit that button, and wait for LinkedIn to finish removing your old resume. 5. In the meantime, go ahead and export your old resume to PDF and you can LinkedIn profile. If you're not logged in, you can't do anything on your profile. Go to LinkedIn for free and log in with your email address. 2. Go to the "Resume" tab and select your background color. You will have to dow resume. Once you're on that page, select the color you like and click Add Resume. 4. You'll see your new resume waiting for you. Just select what you'd like and check the box for "Transparent Resume" at the top. 5. You're

#### **Video Thumbnail Creator Free Download**

Video Thumbnail Creator is an easy to use and powerful Windows program that allows you to create thumbnails for your YouTube videos. It is fast and easy to use, allowing you to quickly create a high quality thumbnail. Feat FLV, MP3, MPEG, AVI, WMV, 3GP, MP4, VOB, MOV, OGM, MOD, MJ2, PS, TS, XVID, M2TS and more. \* Video frames can be selected manually from video file or can be selected from a random frame. \* You can select a background image add automatic labels and descriptions to your thumbnails. \* You can apply the same thumbnail to all the videos in your list, or you can choose different thumbnail for each video. \* You can choose to show or hide the captio aspect ratio of the thumbnails. \* Thumbnail image can be trimmed or cropped. \* You can use frames from video to generate a thumbnail. \* Automatic thumbnail generation based on the title or description of a video. \* You can highlight the thumbnail, and specify the color. \* You can choose the color to apply when creating thumbnails. \* You can save thumbnails to a separate directory or file. \* Thumbnails can be generated automatically on startu save/cancel editing. \* The program will generate thumbnails for you even faster when the browser has already loaded the video. \* You can set for each video the number of thumbnails to generate and the time before the thumb You can automatically resize thumbnails for the various browsers available. \* Videos are fully supported when importing from YouTube. \* The program is fully compatible with all Windows versions. \* The program is fully comp compatible with Internet Explorer 11, Firefox 50, b7e8fdf5c8

### **Video Thumbnail Creator Crack**

√ Make thumbnail for every video from the folder. √ Create HD thumbnails in.png format. √ Make thumbnails in every format supported by YouTube. √ Read metadata information. √ Create thumbnails for self-hosted videos. √ Ex formats for any video hosting site. √ Create thumbnails directly from your own computer or online. √ Create thumbnails with focus on an important frame. √ Set a custom thumbnail for each video √ Customize the thumbnails u by modifying the color wheel. √ If you want to try the trial version, you should download it here and install it on your computer. The undervaluation of physical health-related quality of life (HRQOL) approach to elderly state of complete physical, mental and social well-being and not merely the absence of disease or infirmity" (p. 8). While this definition has much to commend it, it seems to overlook the importance of psychological well-b integrate these definitions by first defining health as a state of mental and physical well-being. This leads to a more comprehensive definition of health than the one developed by the National Health and Medical Research indirectly by the measures employed in the majority of health research. A concept of health is also introduced which includes the concept of flow. While not unimportant as a concept in its own right, flow only becomes rele physical health measures (i.e., HRQOL) employed by many researchers are of little value in themselves and that the impact that illness has on the physical and social lives of the affected person are much more important. In the elderly is based on the under-valuation of their physical health by the social measures and that this has been exacerbated by the current practice of employing physical health measures.

More than 99% of all websites use Flash technology. The fact is, it's a fairly solid technology, especially when it comes to video playback, even if the latest and greatest version of it isn't always perfect. In spite of t we've reviewed four more Flash video players in the video below. They each have their own features and capabilities that you can consider when trying to edit Flash video editor for iOS Playlist Video editor is a free and s online publishing. It's a playlist editor, video player, batch converter, online video converter, online video converter, and an online tool that'll help you cut and edit your videos in the browser without having to instal with them. As soon as you do that, Playlist Video Editor will convert videos and save them to your device. The app allows you to trim clips to various lengths, choose whether you want to set the subtitles and the language best fits your audience and the video. Last, you can export the resulting video to any of the supported formats. We also like the fact that you can download all the videos from the device where the browser was used. This m installing a local version of a converter that's quite a hefty download. Sliced Video editor Sliced Video editor is a free app for Windows that allows you to create and edit videos with Flash technology. It has a simple us installing the app, you can drag and drop videos from the web browser into the app and edit them. Your results are shown in real time and can be exported to various formats. The app allows you to crop videos to specific le tool that's great for any situation where you need to edit Flash video. Finvideo Story Editor| Finvideo Story Editor

### **What's New in the Video Thumbnail Creator?**

#### **System Requirements:**

Supported OS: Windows 7/8/10 Memory (RAM): 1024 MB RAM Hard Disk Space: 9 GB (Please see the screenshots for more details) Graphics: Direct X 12 Processor: Intel® Core™ i5-4590T Processor @ 2.40 GHz Processor (Cores): 4 P

#### Related links:

<http://arvastio.yolasite.com/resources/TaskCanvas-Crack---LifeTime-Activation-Code-Free-Download.pdf> [https://www.kitteryme.gov/sites/g/files/vyhlif3316/f/uploads/appointment\\_application\\_for\\_town\\_boards\\_-\\_january\\_2021-\\_fillable.pdf](https://www.kitteryme.gov/sites/g/files/vyhlif3316/f/uploads/appointment_application_for_town_boards_-_january_2021-_fillable.pdf) <https://luchibbibotab.wixsite.com/varolatel/post/resizeenable-crack-download-win-mac-latest> [https://www.dejavekita.com/upload/files/2022/07/mILAwnzTZEchNq64ahrE\\_04\\_4adb9e7f9245a15461f993cd984c11d5\\_file.pdf](https://www.dejavekita.com/upload/files/2022/07/mILAwnzTZEchNq64ahrE_04_4adb9e7f9245a15461f993cd984c11d5_file.pdf) <https://topnotchjobboard.com/system/files/webform/resume/file-checksum-utility.pdf> <https://assignmentsbay.com/video-screen-capture-software-crack-with-full-keygen-free-download-final-2022/> [https://stinger-live.s3.amazonaws.com/upload/files/2022/07/mGzQKPlxypcbO7uN7MQk\\_04\\_d0057f53beaf36cb68be961276bf2533\\_file.pdf](https://stinger-live.s3.amazonaws.com/upload/files/2022/07/mGzQKPlxypcbO7uN7MQk_04_d0057f53beaf36cb68be961276bf2533_file.pdf) [https://n21.pl/wp-content/uploads/2022/07/Action\\_Launcher\\_Wizard.pdf](https://n21.pl/wp-content/uploads/2022/07/Action_Launcher_Wizard.pdf) <https://www.colorado.edu/biochemistry/system/files/webform/nerpapa943.pdf> <https://beautyprosnearme.com/audio-arpeggiator-1-20-crack-activation-code-with-keygen-free-latest-2022/> <https://hqpeptides.com/wp-content/uploads/2022/07/estelwi.pdf> <https://xn--80aagyardii6h.xn--p1ai/companion9x-1-49-crack-product-key/> <https://pineandhicks.com/2022/07/04/batpost-crack-keygen-win-mac/> [https://sfinancialsolutions.com/wp-content/uploads/2022/07/NSMS\\_\\_Crack\\_X64\\_April2022.pdf](https://sfinancialsolutions.com/wp-content/uploads/2022/07/NSMS__Crack_X64_April2022.pdf) [https://black-affluence.com/social/upload/files/2022/07/p2uDbSO47iO29XrXKhBr\\_04\\_e394d9f9a562ea35675f5b9f706bc79a\\_file.pdf](https://black-affluence.com/social/upload/files/2022/07/p2uDbSO47iO29XrXKhBr_04_e394d9f9a562ea35675f5b9f706bc79a_file.pdf) [https://www.yunusbasar.com/wp-content/uploads/2022/07/Video\\_To\\_MP4\\_Converter.pdf](https://www.yunusbasar.com/wp-content/uploads/2022/07/Video_To_MP4_Converter.pdf) <https://www.paris-billets.com/alnaseeha-crack-free-download> [https://spacefather.com/andfriends/upload/files/2022/07/tmo9UiHJtvvnxvpWbyVe\\_04\\_e394d9f9a562ea35675f5b9f706bc79a\\_file.pdf](https://spacefather.com/andfriends/upload/files/2022/07/tmo9UiHJtvvnxvpWbyVe_04_e394d9f9a562ea35675f5b9f706bc79a_file.pdf) [https://encontros2.com/upload/files/2022/07/AqwdxmgMAcvYnwkX9zNt\\_04\\_4adb9e7f9245a15461f993cd984c11d5\\_file.pdf](https://encontros2.com/upload/files/2022/07/AqwdxmgMAcvYnwkX9zNt_04_4adb9e7f9245a15461f993cd984c11d5_file.pdf) [https://startclube.net/upload/files/2022/07/s68DJNUoLbZXgGRqDylK\\_04\\_4adb9e7f9245a15461f993cd984c11d5\\_file.pdf](https://startclube.net/upload/files/2022/07/s68DJNUoLbZXgGRqDylK_04_4adb9e7f9245a15461f993cd984c11d5_file.pdf)